# **Statistics 1 Unit 1: Numerical Linear Algebra**

**UNIVERSITY OF ECONOMICS** AND BUSINESS

Kurt Hornik

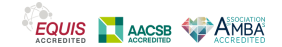

## <span id="page-1-0"></span>**Outline**

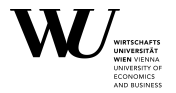

#### **■** [Matrix basics](#page-1-0)

**■** [Matrix decompositions and linear systems](#page-71-0)

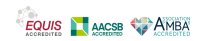

# <span id="page-2-0"></span>**Outline**

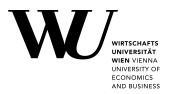

- **■** [Matrix basics](#page-1-0)
	- **■** [Matrix basics](#page-2-0)
	- **■** [Subscripting](#page-16-0)
	- **■** [Matrix operations](#page-31-0)
	- **■** [Tasks](#page-51-0)
- **■** [Matrix decompositions and linear systems](#page-71-0)

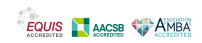

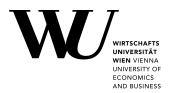

Matrices and arrays are represented as "structures": vectors (can therefore also be character or list) with a dim and optionally a dimnames attribute.

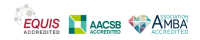

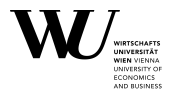

Matrices and arrays are represented as "structures": vectors (can therefore also be character or list) with a dim and optionally a dimnames attribute.

Creation via matrix(), rbind() and cbind(); diag() for creating diagonal matrices.

```
R> m <- matrix(1 : 6, 2, 3)
R > m[1,1] [2] [3][1,] 1 3 5
```
 $[2,] 2 4 6$ 

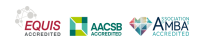

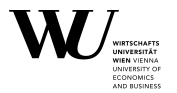

Matrices and arrays are represented as "structures": vectors (can therefore also be character or list) with a dim and optionally a dimnames attribute.

Creation via matrix(), rbind() and cbind();  $diag()$  for creating diagonal matrices.

```
R> m <- matrix(1 : 6, 2, 3)
R > m[1,1] [2] [3][1,] 1 3 5
[2,] 2 4 6
```
Note that elements are filled by columns by default ("column major ordering"): one can fill by rows using by row  $=$  TRUE.

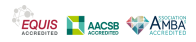

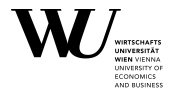

Can get the dimensions via dim():

 $R > dim(m)$ 

[1] 2 3

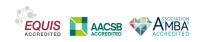

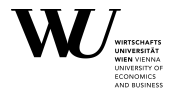

Can get the dimensions via dim():

 $R > dim(m)$ 

[1] 2 3

Can get the elements via c():

 $R > C(m)$ 

[1] 1 2 3 4 5 6

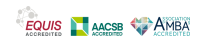

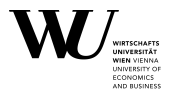

Can also manipulation dimensions via dim() (connaisseurs: dim getter and dim setter):

```
R > dim(m) <- c(3, 2)R > m
```

```
[1,1] [1,2]\begin{bmatrix} 1, \\ 2, \end{bmatrix} \begin{bmatrix} 1 & 4 \\ 2 & 5 \end{bmatrix}[2,] 2 5[3,] 3 6
```
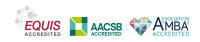

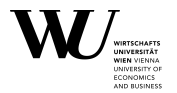

Can also manipulation dimensions via dim() (connaisseurs: dim getter and dim setter):

```
R > dim(m) < -c(3, 2)R > m
```

```
[1,1] [1,2]\begin{bmatrix} 1, \\ 2, \end{bmatrix} \begin{bmatrix} 1 & 4 \\ 2 & 5 \end{bmatrix}[2,] 2 5[3,] 3 6
```
Or even: "matrix, go away":

```
R > dim(m) < - NULL
R > m
```

```
[1] 1 2 3 4 5 6
```
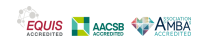

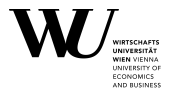

rbind() combines its arguments by rows:

```
R> ## Turn a sequence into a "row vector":
R> rbind(c(1, 3, 5))
    [1,1] [2] [3][1,] 1 3 5
R> ## Create a matrix from its rows:
R> rbind(c(1, 3, 5), c(2, 4, 6))[1,1] [2] [3][1,] 1 3 5
[2,] 2 4 6
```
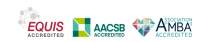

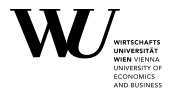

cbind() combines its arguments by columns:

```
R> ## Turn a sequence into a "column vector":
R > \text{cbind}(c(1, 2))[,1]
[1,] 1[2,1] 2
R> ## Create a matrix from its columns:
R > cbind(c(1, 2), c(3, 4), c(5, 6))
       [1,1] [1,2] [1,3]\begin{bmatrix} 1, \\ 1, \\ 2, \\ 4, \\ 6 \end{bmatrix} \begin{bmatrix} 1 & 3 & 5 \\ 1 & 2 & 4 \\ 1 & 6 & 6 \end{bmatrix}[2,] 2 4 6
```
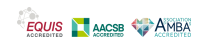

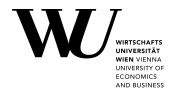

diag() creates diagonal matrices (or extracts diagonals):

```
R > diag(1 : 3)[1,1] [1,2] [1,3][1,] 1 0 0
\begin{bmatrix} 2, & 0 & 2 & 0 \\ 13, & 0 & 0 & 3 \end{bmatrix}[3,] 0R> ## Unit matrix:
R > diag(1, nrow = 3)[1,1] [1,2] [1,3][1,] 1 0 0
[2, 1 0 1 0[3,] 0 0 1
```
#### (Or use diag(rep(1, 3)).)

Slide 9

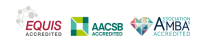

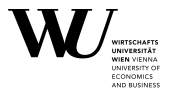

Basic matrix functions:

- **■** c() extracts the elements
- **■** dim() getter/setter for the dim attribute
- **■** nrow() and ncol() for getting the number of rows or columns
- **■** dimnames() getter/setter for the dimnames attribute
- **■** rownames() and colnames() getters and setters for the row and column names

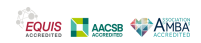

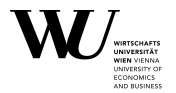

```
R> m <- matrix(1 : 6, 2, 3)
R> dimnames(m) <- list(c("R1", "R2"), c("C1", "C2", "C3"))
R > mC1 C2 C3
R1 1 3 5
R2 2 4 6
```
Can also give the dimnames in the dimnames argument to matrix().

```
R> dimnames(m)
```

```
[[1]]
[1] "R1" "R2"
```

```
[[[2]]]
[1] "C1" "C2" "C3"
```
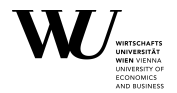

```
R> rownames(m) <- letters[1 : 2]
R> colnames(m) <- NULL
R > m[1,1] [2] [3]a 1 3 5
b 2 4 6
Note:
R> dimnames(m)
[1]]
[1] "a" "b"
[[2]]
NULL
```
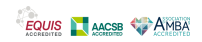

# <span id="page-16-0"></span>**Outline**

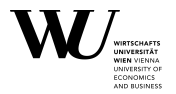

### **■** [Matrix basics](#page-1-0)

- **■** [Matrix basics](#page-2-0)
- **■** [Subscripting](#page-16-0)
- **■** [Matrix operations](#page-31-0)
- **■** [Tasks](#page-51-0)

**■** [Matrix decompositions and linear systems](#page-71-0)

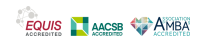

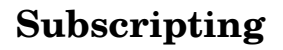

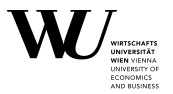

**■** Extract sub-matrices by subscripting rows and columns using vectors of integers or logicals or characters (if the matrix has the appropriate dimnames) ("2-argument subscripting"). Note that by default this drops dimensions if possible.

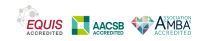

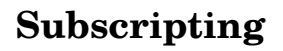

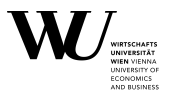

- **■** Extract sub-matrices by subscripting rows and columns using vectors of integers or logicals or characters (if the matrix has the appropriate dimnames) ("2-argument subscripting"). Note that by default this drops dimensions if possible.
- **■** Extract elements by subscripting with a single vector of integers or logicals, or a 2-column index matrix.

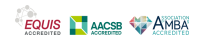

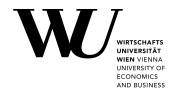

```
R> (m <- matrix(1 : 6, 2, 3))
   [,1] [,2] [,3]
[1,] 1 3 5
[2,] 2 4 6R> m[1, 2 : 3]
[1] 3 5
R > m[-1, 2 : 3, drop = FALSE][1,1] [1,2][1,] 4 6
R> m[2, 2]
[1] 4
```
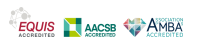

Slide 15

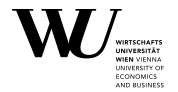

```
R> (m <- matrix(1 : 4, 2, 2))
   [, 1] [, 2]
[1,] 1 3[2,] 2 4R > m[c(1, 4)][1] 1 4
R> m[-3]
[1] 1 2 4
```
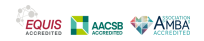

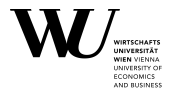

```
R> ## Extract even elements, variant 1:
R > i <- ((m \frac{1}{2} (m \frac{1}{2} ) == 0)
R > m[i][1] 2 4
R> ## Alternatively, use an index matrix:
R> i < - which((m \frac{1}{2} \approx 2) == 0, arr.ind = TRUE)
R > i
```

```
row col
[1, 1 2 1[2, 1 2 2R > m[i][1] 2 4
```
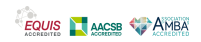

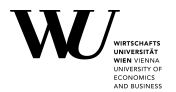

diag() can also be used for extracting the diagonal of a matrix.

lower.tri() and upper.tri() can be employed for extracting the lower and upper triangular parts of a matrix:

```
R> m <- matrix(1 : 9, 3, 3)
R > m[1,1] [1,2] [1,3][1,] 1 4\begin{bmatrix} 2, & 2 & 5 & 8 \\ 13, & 3 & 6 & 9 \end{bmatrix}[3,] 3 6 9
```
R> ## Extract diagonal elements.  $R >$  diag(m)

[1] 1 5 9

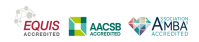

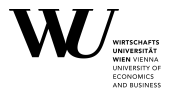

```
R> ## Extract elements below the main diagonal.
R> m[lower.tri(m)]
[1] 2 3 6
R> ## Extract elements not above the main diagonal.
R > m[lower.tri(m, diag = TRUE)][1] 1 2 3 5 6 9
R> ## Extract elements above the main diagonal.
R> m[upper.tri(m)]
[1] 4 7 8
```
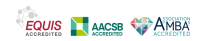

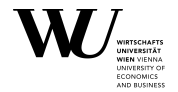

How does this work?

```
R> lower.tri(m)
```

```
[1,1] [1,2] [1,3][1,] FALSE FALSE FALSE
[2,] TRUE FALSE FALSE
[3,] TRUE TRUE FALSE
```

```
R> lower.tri(m, diag = TRUE)
```

```
[1,1] [1,2] [1,3][1,] TRUE FALSE FALSE
[2,] TRUE TRUE FALSE
[3,] TRUE TRUE TRUE
```
Simply uses 1-argument subscripting.

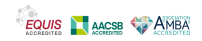

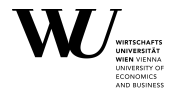

In fact, one can "do it yourself" using row() and col():

R> row(m)

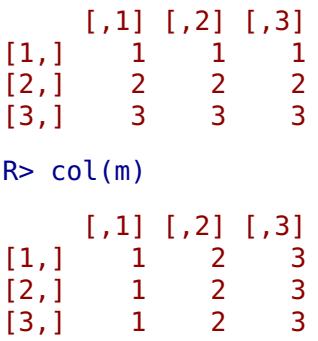

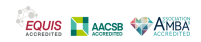

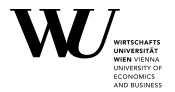

```
R> ## Elements below the main diagonal:
R> row(m) > col(m)[1] [2] [3][1,] FALSE FALSE FALSE
[2,] TRUE FALSE FALSE
[3,] TRUE TRUE FALSE
R> ## elements not above the main diagonal:
R>row(m) >= col(m)[1,1] [1,2] [1,3][1,] TRUE FALSE FALSE
[2,] TRUE TRUE FALSE
[3,] TRUE TRUE TRUE
```
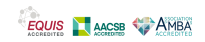

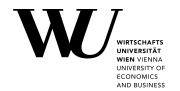

Using row() and col(), we can also split a matrix into its rows or columns:

```
R> m <- matrix(1 : 6, 2, 3)
R> split(m, row(m))
$`1`
[1] 1 3 5
$^{\circ}2^{\circ}[1] 2 4 6
```
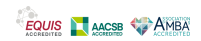

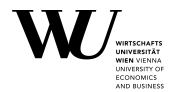

How can we get the matrix back from the list of its row vectors?

Formally: suppose we have an m **×** n matrix m with row vectors  $r_1, \ldots, r_m$ . We know that

 $m =$  rbind $(r_1, \ldots, r_m)$ 

but what if we have the row vectors in a list?

Want "call rbind with the list (of row vectors) as its arguments".

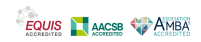

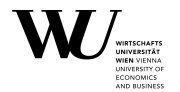

How can we get the matrix back from the list of its row vectors?

Formally: suppose we have an m **×** n matrix m with row vectors  $r_1, \ldots, r_m$ . We know that

 $m =$  rbind $(r_1, \ldots, r_m)$ 

but what if we have the row vectors in a list?

Want "call rbind with the list (of row vectors) as its arguments". Have do.call() for this.

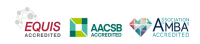

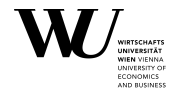

```
R> m <- matrix(1 : 6, 2, 3)
R > (r < -split(m, row(m)))$^{\text{-}}1^{\text{-}}[1] 1 3 5
$^{\circ}2^{\circ}[1] 2 4 6
R> do.call(rbind, r)
   [1,1] [2] [3]\begin{array}{cccc} 1 & 1 & 3 & 5 \\ 2 & 2 & 4 & 6 \end{array}2 2 4 6
```
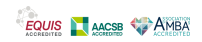

# <span id="page-31-0"></span>**Outline**

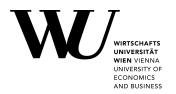

### **■** [Matrix basics](#page-1-0)

- **■** [Matrix basics](#page-2-0)
- **■** [Subscripting](#page-16-0)
- **■** [Matrix operations](#page-31-0)
- **■** [Tasks](#page-51-0)

**■** [Matrix decompositions and linear systems](#page-71-0)

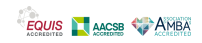

#### **Basics**

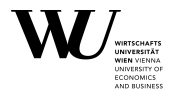

t() does transposition:

```
R> m <- matrix(1 : 6, 2, 3)
R > m[1,1] [2] [3]\begin{bmatrix} 1, \\ 1, \\ 2, \\ 3 \end{bmatrix} \begin{bmatrix} 1 & 3 & 5 \\ 2 & 4 & 6 \\ 1 & 2 & 1 \end{bmatrix}[2,] 2 4R > t(m)[1,1] [1,2]\begin{bmatrix} 1, \\ 2, \end{bmatrix} \begin{bmatrix} 1 & 2 \\ 3 & 4 \end{bmatrix}\begin{array}{ccc} 3 & 4 \\ 5 & 6 \end{array}[3,]
```
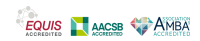

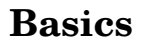

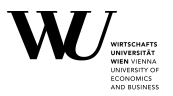

The basic arithmetic and logical operations on matrices work element-wise, preserving dimensions where possible.

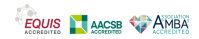

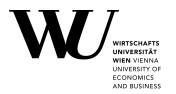

The basic arithmetic and logical operations on matrices work element-wise, preserving dimensions where possible.

I.e., operate on the underlying sequences of values, and hence recycle "as necessary" (as discussed).

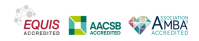

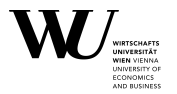

The basic arithmetic and logical operations on matrices work element-wise, preserving dimensions where possible.

I.e., operate on the underlying sequences of values, and hence recycle "as necessary" (as discussed).

In particular,  $A * B$  is the element-wise product of A and B ("Hadamard product")!

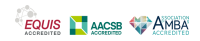
# **Basics**

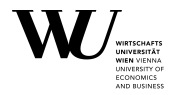

```
R> (A <- matrix(1 : 4, 2, 2))
  [ ,1] [ ,2][1,] 1 3[2,] 2 4R> (B <- matrix(5 : 8, 2, 2))
   [1,1] [1,2][1,] 5 7[2,] 6 8
```
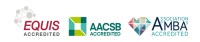

## **Basics**

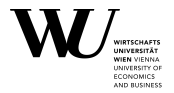

These are "as expected":

```
R> ## Multiplication by a scalar:
R > 2 * A[1,1] [1,2][1,] 2 6
[2,] 4 8R> ## Element-wise subtraction:
R> A - B
    [1,1] [1,2][1,] -4 -4
[2, 1 -4 -4
```
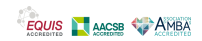

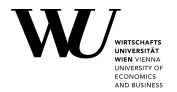

These are surprising when first encountered:

```
R > A - 2[1,1] [1,2]\begin{bmatrix} 1, \\ 1, \\ 2, \\ 1 \end{bmatrix} -1 1<br>\begin{bmatrix} 1 & 1 \\ 0 & 2 \end{bmatrix}[2,] 0R> A / B
                 [1,1] [2][1,] 0.2000000 0.4285714
[2,] 0.3333333 0.5000000
```
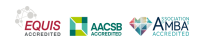

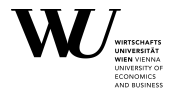

And also matrix/vector operations do not work as expected:

```
R > x < -c(2, 3)R > B * x[1,1] [1,2][1,] 10 14
[2,] 18 24
R> ## Compare to:
R > C(B) * x[1] 10 18 14 24
```
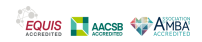

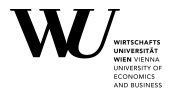

To get the usual matrix product, use %\*%.

```
R> A %*% B
    [,1] [,2][1,] 23 31
[2,] 34 46
R> B %*% x
    [,1][1,] 31
[2,] 36
```
Note that the latter nicely turns x into a column vector.

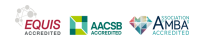

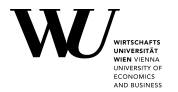

We have already seen that in addition to the usual matrix product, there is the element-wise Hadamard product A **⊙** B:

If  $A = [\alpha_{ij}]$  and  $B = [\beta_{ij}]$  have the same dimensions,

 $[A \odot B]_{ii} = \alpha_{ii}\beta_{ii}.$ 

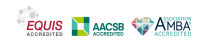

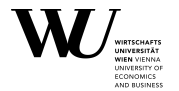

We have already seen that in addition to the usual matrix product, there is the element-wise Hadamard product A **⊙** B:

If  $A = [\alpha_{ij}]$  and  $B = [\beta_{ij}]$  have the same dimensions,

 $[A \odot B]_{ii} = \alpha_{ii}\beta_{ii}.$ 

There is also the Kronecker product A **⊗** B which takes the products of all pairs of elements of A and B, arranged suitably.

This works for matrices of arbitrary sizes.

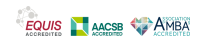

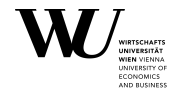

If  $A = [\alpha_{ij}]$ , the Kronecker product of A and B is defined as

$$
A \otimes B = \left[ \begin{array}{ccc} \alpha_{11}B & \cdots & \alpha_{1n}B \\ \vdots & \ddots & \vdots \\ \alpha_{m1}B & \cdots & \alpha_{mn}B \end{array} \right]
$$

For example:

```
R> kronecker(A, B)
```
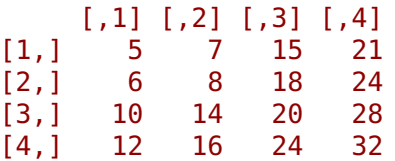

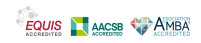

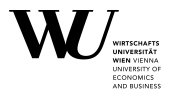

These Kronecker products are very useful for multivariate analysis.

They have the following fundamental properties:

$$
(A \otimes B)' = A' \otimes B', \quad (A \otimes B)(C \otimes D) = AC \otimes BD, \quad (A \otimes B)^{-1} = A^{-1} \otimes B^{-1}
$$

If we write vec**(**A**)** for the (column) vector obtained by stacking the columns of the matrix A one underneath the other:

$$
vec(A) = [a'_1, ..., a'_n]', \qquad A = [a_1, ..., a_n]
$$

(remember that **′** denotes transpose), then

vec**(**ABC**) = (**C **′ <sup>⊗</sup>** <sup>A</sup>**)**vec**(**B**)**.

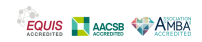

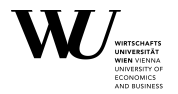

Let  $A = [a_1, \ldots, a_n]$  have columns  $a_i$  and  $B = [b_1, \ldots, b_n]$  have columns  $b_i$ .

Then A' has rows  $a'$  $\alpha'_1, \ldots, \alpha'_n$ , and hence the  $(i, j)$  element of the matrix product A **′**B is **′**  $\Delta^{\prime}_i$ bj, the inner product of the i-th column of A and the j-th column of B:

$$
[A'B]_{ij} = a'_i b_j.
$$

This is called the *cross-product* of A and B. In R, crossprod().

Clearly, crossprod(A, B) is the same as  $t(A)$   $\rightarrow \infty$  B, but computed more efficiently.

There is also tcrossprod(A, B) for AB**′** .

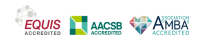

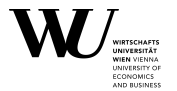

apply() applies functions over array margins: in the simplest case, to the rows or columns of a matrix.

sweep() sweeps out array/matrix summaries.

```
E.g.,
R> (A <- matrix(1 : 9, 3, 3))
    [1,1] [1,2] [1,3][1,] 1 4 7[2,] 2 5 8[3,] 3 6 9
```
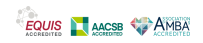

```
R> ## Row sums:
R > apply(A, 1, sum)
[1] 12 15 18
R > ## Col sums:
R > apply(A, 2, sum)
[1] 6 15 24
```
apply() "always" works, but for some cases there are faster variants:

- **■** rowSums()/colSums() for row and col sums,
- **■** rowMeans()/colMeans() for row and col means.

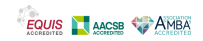

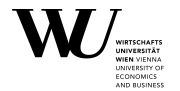

Now suppose we want to center the rows of a matrix. We can do

```
R > sweep(A, 1, rowMeans(A))
    [1,1] [1,2] [1,3][1,] -3 0 3
[2,] -3 0 3
[3,] -3 0 3
```
Indeed,

```
R rowMeans ( sweep(A, 1, rowMeans(A)) )
[1] 0 0 0
```
has centered rows.

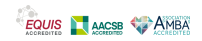

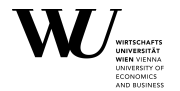

How does this work? Formally, if  $A = [\alpha_{ij}]$  and  $x = [\xi_i]$ , we want to compute the matrix with entries

$$
\alpha_{ij}-\xi_i.
$$

There is nothing special about differences (it is used by sweep() by default). In general, sweeping out row summaries  $x$  computes the matrix with entries

 $f(\alpha_{ii}, \xi_i)$ .

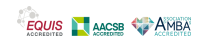

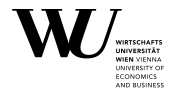

How does this work? Formally, if  $A = [\alpha_{ij}]$  and  $x = [\xi_i]$ , we want to compute the matrix with entries

$$
\alpha_{ij}-\xi_i.
$$

There is nothing special about differences (it is used by sweep() by default). In general, sweeping out row summaries  $x$  computes the matrix with entries

$$
f(\alpha_{ij},\xi_i).
$$

Similarly, if  $y = [n_i]$ , sweeping out col summaries y computes the matrix with entries

 $f(\alpha_{ii}, \eta_i)$ .

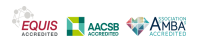

# <span id="page-51-0"></span>**Outline**

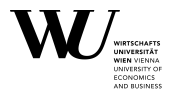

# **■** [Matrix basics](#page-1-0)

- **■** [Matrix basics](#page-2-0)
- **■** [Subscripting](#page-16-0)
- **■** [Matrix operations](#page-31-0)
- **■** [Tasks](#page-51-0)

**■** [Matrix decompositions and linear systems](#page-71-0)

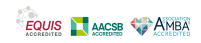

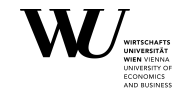

If  $A = [\alpha_{ij}]$  is  $m \times n$  and  $v = [v_i]$  is  $m \times 1$  (or simply a sequence of length m), we want to compute the m **×** n matrix with entries

 $\alpha_{ii}v_i$ .

Mathematically, we can do

 $r$ mult $(A, v) = \text{diag}(v)A$ .

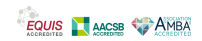

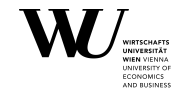

If  $A = [\alpha_{ij}]$  is  $m \times n$  and  $v = [v_i]$  is  $m \times 1$  (or simply a sequence of length m), we want to compute the m **×** n matrix with entries

 $\alpha_{ii}v_i$ .

Mathematically, we can do

 $r$ mult $(A, v) = \text{diag}(v)A$ .

Check: write  $δ_{ii}$  for the Kronecker  $δ$ :

$$
\delta_{ij} = \begin{cases} 1, & i = j \\ 0, & i \neq j. \end{cases}
$$

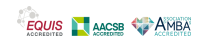

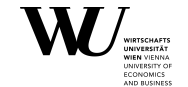

Then diag( $v$ ) = [ $v_i \delta_{ij}$ ] and hence

$$
[diag(v)A]_{ij} = \sum_{k} [diag(v)]_{ik} \alpha_{kj} = \sum_{k} v_{i} \delta_{ik} \alpha_{kj} = v_{i} \alpha_{ij}.
$$

So we could compute as  $diag(y)$   $**$  A, but is this smart?

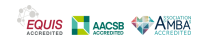

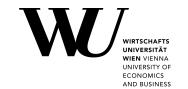

Then diag( $v$ ) = [ $v_i \delta_{ij}$ ] and hence

$$
[diag(v)A]_{ij} = \sum_{k} [diag(v)]_{ik} \alpha_{kj} = \sum_{k} v_{i} \delta_{ik} \alpha_{kj} = v_{i} \alpha_{ij}.
$$

So we could compute as  $diaa(v)$   $**$  A, but is this smart?

No! If A is  $m \times n$ , needs  $m^2$  extra storage for digg( $v$ ) and (basic counting) mn times m multiplications and m **−** 1 additions (most of these no-ops).

But the task clearly only needs mn multiplications!

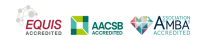

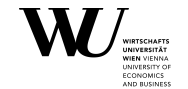

Then diag( $v$ ) = [ $v_i \delta_{ij}$ ] and hence

$$
[diag(v)A]_{ij} = \sum_{k} [diag(v)]_{ik} \alpha_{kj} = \sum_{k} v_{i} \delta_{ik} \alpha_{kj} = v_{i} \alpha_{ij}.
$$

So we could compute as  $diaa(v)$   $**$  A, but is this smart?

No! If A is  $m \times n$ , needs  $m^2$  extra storage for digg( $v$ ) and (basic counting) mn times m multiplications and m **−** 1 additions (most of these no-ops).

But the task clearly only needs mn multiplications!

How can we do better?

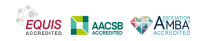

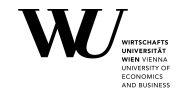

We know we need to compute the matrix with entries

 $\alpha_{ij}v_i$ 

so that's a row sweep with the multiplication function:

```
R> rmult <- function(A, v) sweep(A, 1, v, `*`)
```
E.g.,

```
R> A <- matrix(1 : 4, 2, 2)
R > V < -c(2, 3)R> rmult(A, v)
```

```
[1,1] [1,2][1,] 2 6[2,] 6 12
```
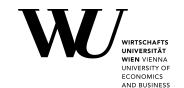

For connaisseurs: we can also simply do

 $R > A * v$  $[1,1]$   $[1,2]$ [1,] 2 6 [2,] 6 12

Why? A is stored in column major order:

$$
\alpha_{11}, \alpha_{21}, \ldots, \alpha_{m1}, \ldots, \alpha_{1n}, \alpha_{2n}, \ldots, \alpha_{mn},
$$

 $recvcling$   $v$  gives

$$
V_1, V_2, \ldots, V_m, \ldots, V_1, V_2, \ldots, V_m
$$

so element-wise multiplication works "as desired".

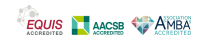

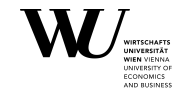

If  $A = [\alpha_{ij}]$  is  $m \times n$  and  $v = [v_i]$  is  $n \times 1$  (or simply a sequence of length n), we want to compute the m **×** n matrix with entries

 $\alpha_{ii}v_i$ .

Mathematically, we can do

 $\text{cmult}(A, v) = A \text{ dia}(v)$ .

Check:

$$
[A \operatorname{diag}(v)]_{ij} = \sum_{k} \alpha_{ik} [\operatorname{diag}(v)]_{kj} = \sum_{k} \alpha_{ik} v_{k} \delta_{kj} = \alpha_{ij} v_{j}.
$$

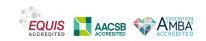

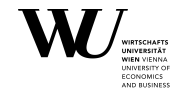

Now everyone can venture: we could compute as A  $\frac{1}{8}$  diag(v), but this is a bad idea. Instead, we should do a col sweep with the multiplication function:

R> cmult <- function(A, v) sweep(A, 2, v, `\*`)

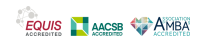

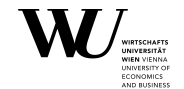

Now everyone can venture: we could compute as A  $**\$  diag(v), but this is a bad idea. Instead, we should do a col sweep with the multiplication function:

R> cmult <- function(A, v) sweep(A, 2, v, `\*`) E.g., R> A <- matrix(1 : 4, 2, 2)  $R > V < -c(2, 3)$  $R >$  cmult(A, v)  $[1,1]$   $[1,2]$  $[1,] 2 9$ [2,] 4 12

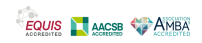

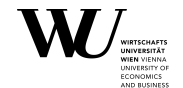

Connaisseurs will now wonder: is there a more direct way without sweeping?

Well, A is stored as

```
\alpha_{11}, \alpha_{21}, \ldots, \alpha_{m1}, \ldots, \alpha_{1n}, \alpha_{2n}, \ldots, \alpha_{mn}
```
but now we need

 $V_1, V_1, \ldots, V_1, \ldots, V_n, V_n, \ldots, V_n$ 

with each  $v_i$  repeated m times. So we could do  $A * \text{rep}(v, \text{each} = \text{nrow}(A))!$ 

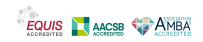

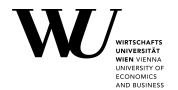

The trace of a square matrix  $A = [\alpha_{ij}]$  is the sum of its diagonal elements:

$$
\operatorname{trace}(A) = \sum_i \alpha_{ii}.
$$

We could implement the trace of the crossprod as sum(diag(crossprod(A))), but can we do better?

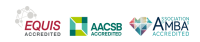

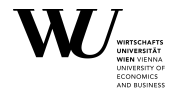

The trace of a square matrix  $A = [\alpha_{ij}]$  is the sum of its diagonal elements:

$$
\operatorname{trace}(A)=\sum_i \alpha_{ii}.
$$

We could implement the trace of the crossprod as sum(diag(crossprod(A))), but can we do better? Well, we have:

$$
\text{trace}(A'A) = \sum_{i} [A'A]_{ii} = \sum_{i} \sum_{k} [A']_{ik} [A]_{ki} = \sum_{i} \sum_{k} \alpha_{ki}^{2}
$$

hence we can do:

 $R$ > trace\_of\_crossprod <- function(A) sum(A  $\hat{ }$  2)

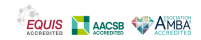

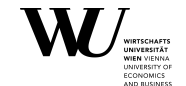

The Vandermonde matrix of a sequence  $\xi_1, \ldots, \xi_n$  is

$$
V(\xi_1,\ldots,\xi_n) = \begin{bmatrix} 1 & \xi_1 & \xi_1^2 & \cdots & \xi_1^{n-1} \\ 1 & \xi_2 & \xi_2^2 & \cdots & \xi_2^{n-1} \\ \vdots & \vdots & \vdots & \ddots & \vdots \\ 1 & \xi_n & \xi_n^2 & \cdots & \xi_n^{n-1} \end{bmatrix}
$$

I.e.,

$$
[V(\xi_1,\ldots,\xi_n)]_{ij}=\xi_i^{j-1}.
$$

Write functions to compute the Vandermonde matrix and its determinant.

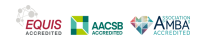

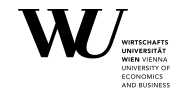

How can we compute the matrix with entries ξ j**−**1  $_{i}^{\prime -1}$ ? Write

$$
\xi_i^{j-1} = \text{pow}(\xi_i, j-1)
$$

(of course, in R pow is written as '^').

Remember our good old friend outer(): for  $x = [\xi_i]$  and  $y = [\eta_i]$ ,

 $\left[\text{outer}(x, y, f)\right]_{ii} = f(\xi_i, \eta_i).$ 

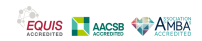

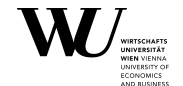

How can we compute the matrix with entries ξ j**−**1  $_{i}^{\prime -1}$ ? Write

$$
\xi_i^{j-1} = \text{pow}(\xi_i, j-1)
$$

(of course, in R pow is written as '^').

Remember our good old friend outer(): for  $x = [\xi_i]$  and  $y = [\eta_i]$ ,

 $\lceil \text{outer}(x, y, f) \rceil_{ii} = f(\xi_i, \eta_i).$ 

So easily,

R> Vandermonde <- function(x) outer(x, seq\_alonq(x) - 1,  $\le$   $\le$  )

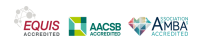

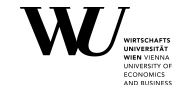

```
R> Vandermonde(1 : 5)
```
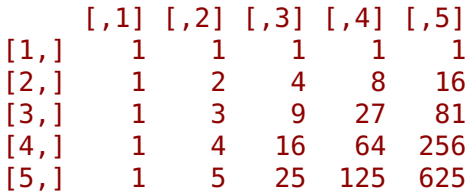

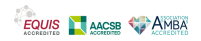

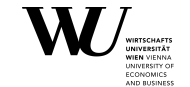

```
R> Vandermonde(1 : 5)
```
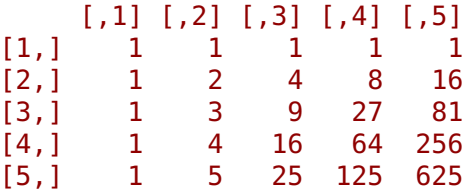

How can we compute the determinant? Simple way:

```
R> det(Vandermonde(1 : 5))
```
[1] 288

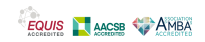

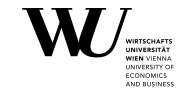

For connaisseurs: verify first that

$$
\det(V(\xi_1,\ldots,\xi_n))=\prod_{1\leq i
$$

So we can do

```
R> Vandermonde_det <- function(x) {
+ diffs <- outer(x, x, `-`)
+ prod(diffs[upper.tri(diffs)])
+ }
```
Check:

```
R> Vandermonde_det(1 : 5)
```
#### [1] 288

Slide 54

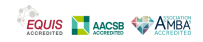

# <span id="page-71-0"></span>**Outline**

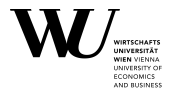

### **■** [Matrix basics](#page-1-0)

### **■** [Matrix decompositions and linear systems](#page-71-0)

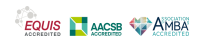
# <span id="page-72-0"></span>**Outline**

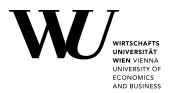

#### **■** [Matrix basics](#page-1-0)

## **■** [Matrix decompositions and linear systems](#page-71-0)

#### **■** [Introduction](#page-72-0)

- **■** [LU decomposition](#page-85-0)
- **■** [QR decomposition](#page-92-0)
- **■** [Singular value decomposition \(SVD\)](#page-104-0)
- **■** [Eigendecomposition](#page-129-0)
- **■** [Choleski decomposition](#page-144-0)
- **■** [Summary](#page-152-0)

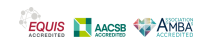

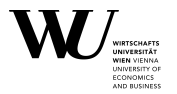

As everyone knows from kindergarden: the  $n \times n$  linear system  $Ax = b$ has a unique solution iff A is invertible, in which case the unique solution is given by  $x = A^{-1}b$ .

In R, we can get the inverse using solve().

(Strange, not  $inv()$ ? There must be a reason  $\dots$ ).

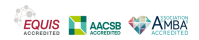

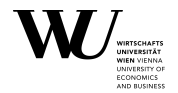

E.g.,

```
R> A <- matrix(1 : 4, 2, 2)
R > (A_inv <- solve(A))
    [1,1] [1,2][1,] -2 1.5
[2,] 1 -0.5R> A %*% A_inv
    [1,1] [1,2][1,] 1 0[2,] 0 1
```
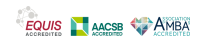

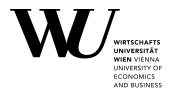

So formally, we could solve the linear system  $Ax = b$  via literally translating  $x = A^{-1}b$  as

solve(A) %\*% b

but do not do this!

Instead, one should use one of

```
solve(A, b)
qr.solve(A, b)
```
In the following, we illustrate why. More precisely, we review the basic matrix decompositions and how to use these for solving linear systems.

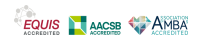

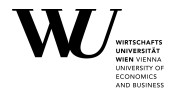

To illustrate matters, we use the linear system

 $H_6 x = b$ 

where

b **= [**1, 2, 3, 4, 5, 6**] ′**

and  $H_6$  is the 6  $\times$  6 Hilbert matrix

 $H_6 = [1/(i+j-1)]_{1 \le i,j \le 6}.$ 

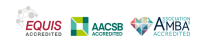

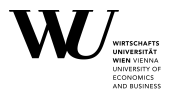

```
R > b < -1: 6
R> H <- 1 / (outer(b, b, `+`) - 1)
R > H[0,1] [0,2] [0,3] [0,4] [0,5] [0,6][1,] 1.0000000 0.5000000 0.3333333 0.2500000 0.2000000 0.16666667
[2,] 0.5000000 0.3333333 0.2500000 0.2000000 0.1666667 0.14285714
[3,] 0.3333333 0.2500000 0.2000000 0.1666667 0.1428571 0.12500000
[4,] 0.2500000 0.2000000 0.1666667 0.1428571 0.1250000 0.11111111
[5,] 0.2000000 0.1666667 0.1428571 0.1250000 0.1111111 0.10000000
[6,] 0.1666667 0.1428571 0.1250000 0.1111111 0.1000000 0.09090909
```
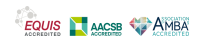

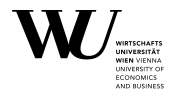

Compute the inverse:

```
R H_inv <- solve(H)
R> H_inv
```
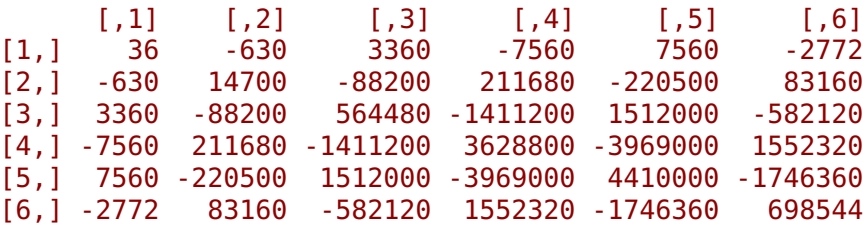

Check whether it does a reasonable job:

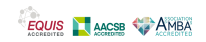

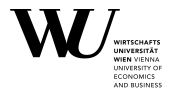

R> H\_inv %\*% H

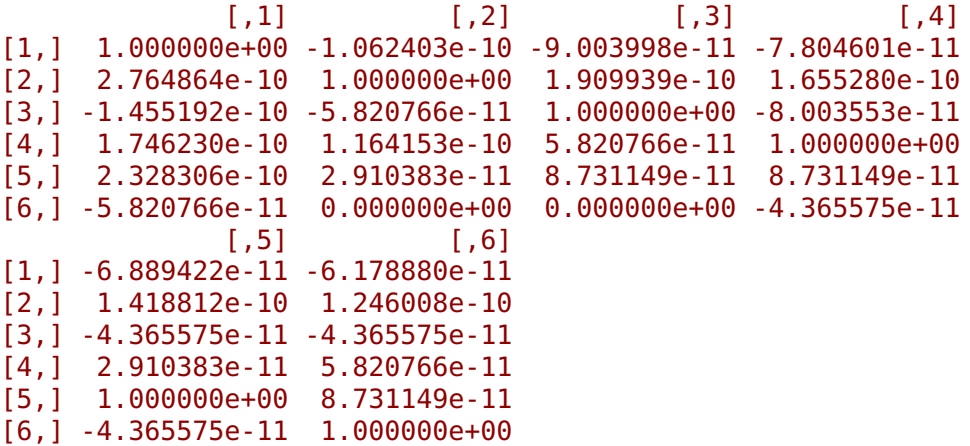

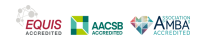

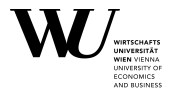

 $R > max(abs((H_inv % * \# H) - diag(6)))$ 

[1] 2.764864e-10

Hmm. Only up to 10 digits for a 6 **×** 6 matrix? This is not really impressive.

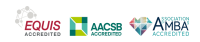

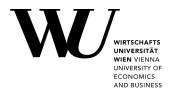

Now compute "solutions" of  $H_6x = b$  using the 3 indicated methods:

```
R > x1 <- c(H_{\text{lin}} \ %*% b)
R> ## (Use c() to obtain a dim-less vector.)
R > x2 < -solve(H, b)R > x3 <- qr.solve(H, b)
```
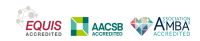

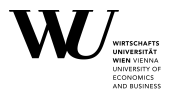

How close are these?

```
R > x1 - x2[1] -2.787147e-09 5.567017e-09 -9.094947e-10 1.804437e-09
[5] 4.365575e-10 -2.473826e-10
R > max(abs(x1 - x2))[1] 5.567017e-09
and compactly:
R> dist(rbind(x1, x2, x3), "maximum")x1 \t x2x2 5.567017e-09
x3 1.414525e-05 1.414568e-05
```
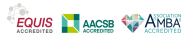

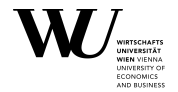

But how "good" are the solutions?

```
R > b1 <- H %*% x1
R > b2 <- H %*% x2R > h3 < -H %*% x3
```

```
Inspect the difference to b:
```

```
R> cbind(b1, b2, b3) - b
```

```
[0.1] [0.2] [0.3][1,] 1.909939e-10 0.000000e+00 -3.637979e-12
[2,] 6.311893e-10 3.637979e-12 -5.456968e-12
[3,] 6.111804e-10 1.818989e-12 1.818989e-12
[4,] 5.511538e-10 0.000000e+00 -5.456968e-12
[5,] 4.893081e-10 1.818989e-12 -1.818989e-12
[6,] 4.383764e-10 2.728484e-12 -3.637979e-12
```
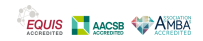

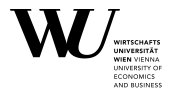

Inspect the maximal differences:

```
R > apply(abs(cbind(b1, b2, b3) - b), 2, max)
```
[1] 6.311893e-10 3.637979e-12 5.456968e-12

So in some sense, solutions 2 and 3 are "better", although they are "rather different". Strange.

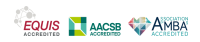

# <span id="page-85-0"></span>**Outline**

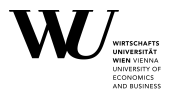

#### **■** [Matrix basics](#page-1-0)

## **■** [Matrix decompositions and linear systems](#page-71-0)

- **■** [Introduction](#page-72-0)
- **■** [LU decomposition](#page-85-0)
- **■** [QR decomposition](#page-92-0)
- **■** [Singular value decomposition \(SVD\)](#page-104-0)
- **■** [Eigendecomposition](#page-129-0)
- **■** [Choleski decomposition](#page-144-0)
- **■** [Summary](#page-152-0)

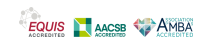

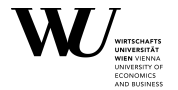

The LU decomposition of a quadratic matrix A is

 $A = I U$ 

where  $L$  is lower and  $U$  is upper triangular.

Not all square matrices have such a decomposition.

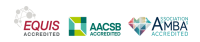

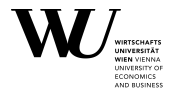

The LU decomposition of a quadratic matrix A is

 $A = I U$ 

where  $L$  is lower and  $U$  is upper triangular.

Not all square matrices have such a decomposition.

Why useful? Consider the linear system

 $Ax = LUx = b$ .

This can be solved as

$$
Ly = b, \quad Ux = y.
$$

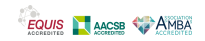

#### **LU decomposition**

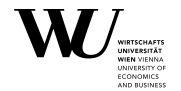

So

$$
x = U^{-1}y = U^{-1}L^{-1}b
$$

as of course

$$
A^{-1} = (LU)^{-1} = U^{-1}L^{-1}.
$$

How can we solve

$$
Ly = b, \quad Ux = y?
$$

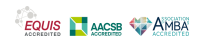

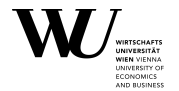

As L is lower triangular,  $Ly = b$  can be written as

$$
\begin{bmatrix} l_{11} & & & \\ l_{21} & l_{22} & & \\ \vdots & \vdots & \ddots & \\ l_{n1} & l_{n2} & \cdots & l_{nn} \end{bmatrix} \begin{bmatrix} \eta_1 \\ \eta_2 \\ \vdots \\ \eta_n \end{bmatrix} = \begin{bmatrix} \beta_1 \\ \beta_2 \\ \vdots \\ \beta_n \end{bmatrix}.
$$

Clearly, we can solve this forward: obtain  $\eta_1$  from the first eqn, then  $\eta_2$ from the second, and so on.

In R, we could do

```
y <- forwardsolve(L, b)
```
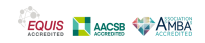

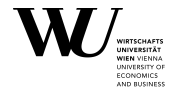

As U is upper triangular,  $Ux = y$  can be written as

$$
\begin{bmatrix} u_{11} & u_{12} & \cdots & u_{1n} \\ u_{22} & \cdots & u_{2n} \\ \vdots & \vdots & \vdots \\ u_{nn} \end{bmatrix} \begin{bmatrix} \xi_1 \\ \xi_2 \\ \vdots \\ \xi_n \end{bmatrix} = \begin{bmatrix} \eta_1 \\ \eta_2 \\ \vdots \\ \eta_n \end{bmatrix}.
$$

Clearly, we can solve this backward: obtain  $\xi_n$  from the last eqn, then  $η<sub>n−1</sub>$  from the last but one, and so on.

In R, we could do

```
x <- backsolve(U, y)
```
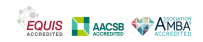

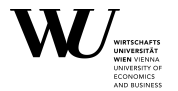

In fact, the above also shows: if  $L(R)$  is a regular lower (upper) triangular matrix, its inverse L **−**1 (R **−**1 ) is lower (upper) triangular.

If we do full Gauss elimination:

 $A|I \rightarrow U|L$ 

we compute the LU decomposition.

Interestingly, although we've learned to always do this by hand, one never does this using the computer, as computing the LU decomposition (when it exists) is numerically unstable.

In case R there is no function to compute the LU decomposition.

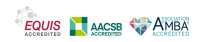

# <span id="page-92-0"></span>**Outline**

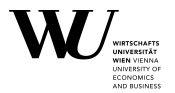

#### **■** [Matrix basics](#page-1-0)

## **■** [Matrix decompositions and linear systems](#page-71-0)

- **■** [Introduction](#page-72-0)
- **■** [LU decomposition](#page-85-0)
- **■** [QR decomposition](#page-92-0)
- **■** [Singular value decomposition \(SVD\)](#page-104-0)
- **■** [Eigendecomposition](#page-129-0)
- **■** [Choleski decomposition](#page-144-0)
- **■** [Summary](#page-152-0)

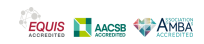

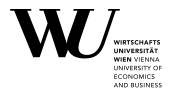

The QR decomposition of a quadratic matrix A is

 $A = OR$ 

where  $Q$  is orthogonal and  $R$  is upper triangular.

The inverse of A can be computed as

$$
A^{-1} = (QR)^{-1} = R^{-1}Q^{-1} = R^{-1}Q'
$$

(remember the inverse of an orthogonal matrix is its transpose!).

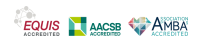

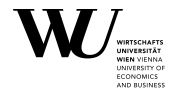

The linear system  $Ax = QRx = b$  can be solved via the QR decomposition as

$$
Qy = b, \quad Rx = y
$$

via

$$
y = Q'b
$$
,  $x = \text{backsolve}(R, y)$ .

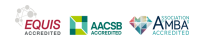

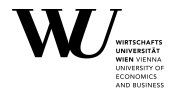

In R, we can compute the QR decomposition via qr(), which returns something "strange".

```
R > (H_qr < -qr(H))
```

```
6 \times r
```
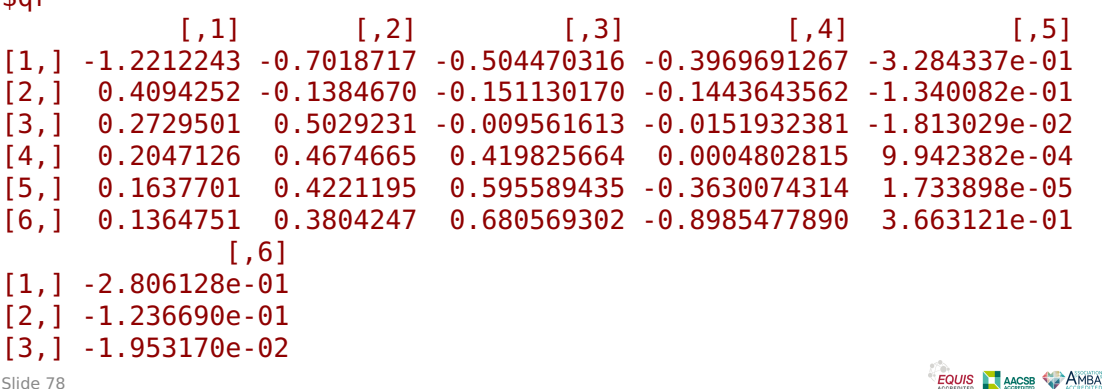

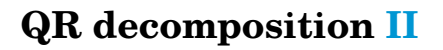

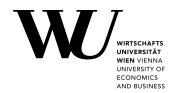

[4,] 1.419101e-03 [5,] 4.403070e-05 [6,] 3.986241e-07

\$rank [1] 6

```
$qraux
```
[1] 1.818850e+00 1.453471e+00 1.076453e+00 1.246653e+00 1.930492e+00 [6] 3.986070e-07

```
$pivot
[1] 1 2 3 4 5 6
```

```
attr(,"class")
[1] "qr"
```
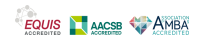

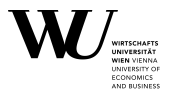

The upper triangle contains the  $R$  of the decomposition and the lower triangle contains information on the Q of the decomposition, stored in compact form.

The Q and R can be retrieved using  $qr.Q()$  and  $qr.R()$ , respectively.

```
R > Q < -qr.Q(H_qr)R > R < -qr.R(H_qr)
```
We can then verify that Q is orthogonal and R is upper triangular:

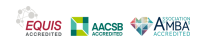

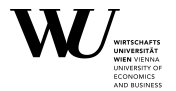

#### R> crossprod(Q)

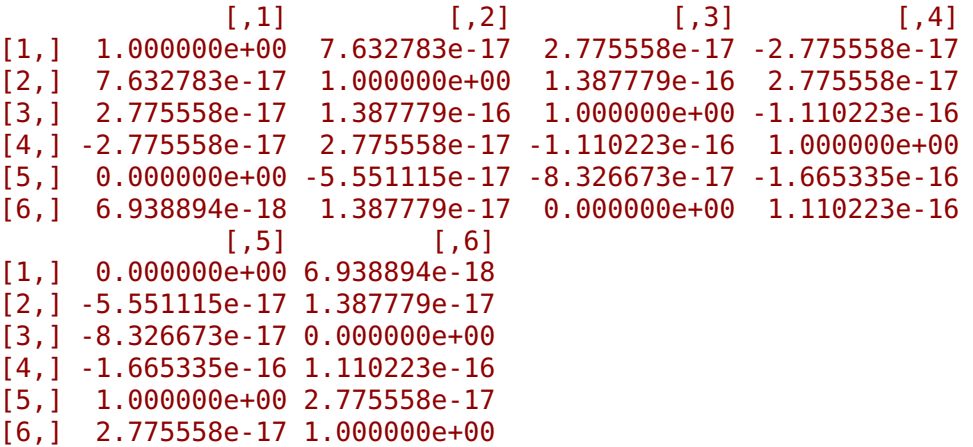

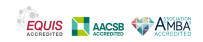

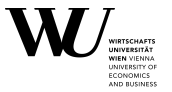

#### R> R

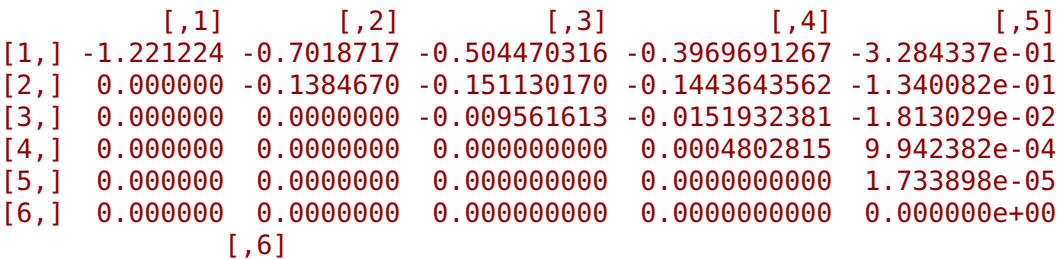

[1,] -2.806128e-01 [2,] -1.236690e-01 [3,] -1.953170e-02 [4,] 1.419101e-03 [5,] 4.403070e-05 [6,] 3.986241e-07

EQUIS AGSB AMBA

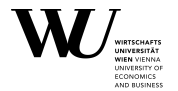

How well can we recover  $H_6$  from its QR decomposition?

```
R> max(abs((Q %*% R) - H))
```
[1] 2.220446e-16

(not bad).

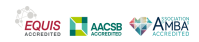

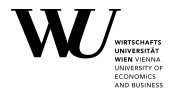

To solve  $H_6x = b$  using the OR decomposition "by hand", we can do

```
R> x3a <- c(backsolve(R, crossprod(Q, b)))
R> ## Compare to result of qr.solve():
R> x3a - x3
```

```
[1] 2.904699e-11 -1.182343e-10 6.839400e-10 -1.746230e-09
[5] 1.833541e-09 -6.839400e-10
```
It is more correct to compute Q**′**b in one step:

```
R > x3a < -c(backsolve(R, qr.getv(H_qr, b)))R> ## Compare to result of qr.solve():
R> x3a - x3
```
[1] 0 0 0 0 0 0

So this is what qr.solve() does.

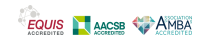

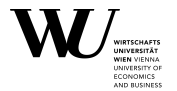

#### How can we find the (absolute value) of the determinant of a matrix from its QR decomposition?

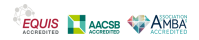

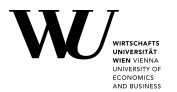

How can we find the (absolute value) of the determinant of a matrix from its QR decomposition?

Clearly.

 $det(A) = det(Q) det(R)$ 

where  $det(O) = \pm 1$  and  $det(R)$  is the product of the diagonal elements of R.

Hence, **|** det**(**A**)|** is

prod**(**dig**(**R**))**

which is rather close to zero (so  $H_6$  is close to singular)!

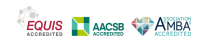

# <span id="page-104-0"></span>**Outline**

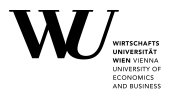

#### **■** [Matrix basics](#page-1-0)

## **■** [Matrix decompositions and linear systems](#page-71-0)

- **■** [Introduction](#page-72-0)
- **■** [LU decomposition](#page-85-0)
- **■** [QR decomposition](#page-92-0)
- **■** [Singular value decomposition \(SVD\)](#page-104-0)
- **■** [Eigendecomposition](#page-129-0)
- **■** [Choleski decomposition](#page-144-0)
- **■** [Summary](#page-152-0)

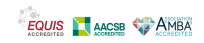

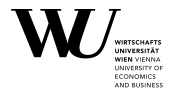

The SVD of a quadratic matrix is

<sup>A</sup> **<sup>=</sup>** UDV**′** ,

where U and V are orthogonal and  $D = diag(\sigma_1, \ldots, \sigma_n)$  is diagonal with non-negative entries.

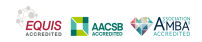

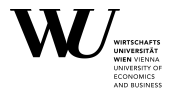

The SVD of a quadratic matrix is

<sup>A</sup> **<sup>=</sup>** UDV**′** ,

where U and V are orthogonal and  $D = diag(\sigma_1, \ldots, \sigma_n)$  is diagonal with non-negative entries.

Note 1: the SVD also works for rectangular m **×** n matrices. In this cases D is "rectangular diagonal".

Note 2: the SVD also works for complex matrices. In this case U and V are unitary.

Note 3: If A has rank r, there is also the compact SVD  $A = U_r D_r V_r'$  $r'$ , where  $U_r$  is  $m \times r$ ,  $D_r$  is  $r \times r$  diagonal, and  $V_r$  is  $n \times r$ , with  $U'_r U_r = V'_r$  $I'_r V_r = I_r$ .

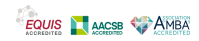

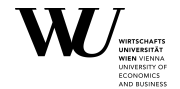

Let us first understand the SVD.

As  $U'U = I$ , we have

$$
A'A = (UDV')'UDV' = VDU'UDV' = VD2V'
$$

where  $D^2 = D \cdot D = \text{diag}(\sigma_1^2)$  $\sigma_{n}^{2}$ , ...,  $\sigma_{n}^{2}$ ). Thus,

 $A'AV = V D^2 V'V = V D^2.$ 

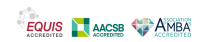
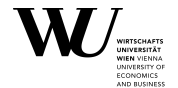

Write  $v_i$  for the *j*-th column of V. Then

$$
A'AV = A'A[v_1, \ldots, v_n] = [A'Av_1, \ldots, A'Av_n]
$$

and

$$
VD^{2} = [\mathbf{v}_{1}, \ldots, \mathbf{v}_{n}] \operatorname{diag}(\sigma_{1}^{2}, \ldots, \sigma_{n}^{2}) = [\sigma_{1}^{2} \mathbf{v}_{1}, \ldots, \sigma_{n}^{2} \mathbf{v}_{n}].
$$

Putting together, for all j

$$
A'Av_j=\sigma_j^2v_j.
$$

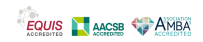

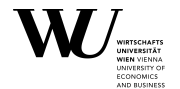

Write  $v_i$  for the *j*-th column of *V*. Then

$$
A'AV = A'A[v_1, \ldots, v_n] = [A'Av_1, \ldots, A'Av_n]
$$

and

$$
VD^{2} = [v_1, \ldots, v_n] \operatorname{diag}(\sigma_1^{2}, \ldots, \sigma_n^{2}) = [\sigma_1^{2}v_1, \ldots, \sigma_n^{2}v_n].
$$

Putting together, for all j

$$
A'Av_j=\sigma_j^2v_j.
$$

I.e., the columns  $v_i$  of V are the eigenvectors of A'A, and the singular values  $\sigma^2$  $i<sup>2</sup>$  the corresponding eigenvalues.

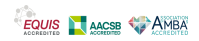

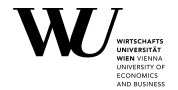

Similarly,

$$
AA' = UDV'(UDV')' = UDV'VDU' = UD2U'
$$

so that

 $AA'U = UD^2U'U = UD^2.$ 

Thus, writing  $u_i$  for the *j*-th column of U, we have

$$
AA'u_j=\sigma_j^2u_j
$$

so that the  $u_i$  are the eigenvectors of AA' and the  $\sigma_i^2$  $\frac{1}{i}$  the corresponding eigenvalues.

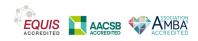

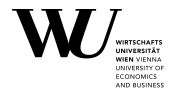

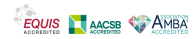

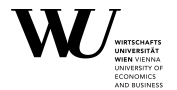

If U is orthogonal,  $x \rightarrow Ux$  performs a rotation.

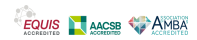

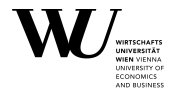

- If U is orthogonal,  $x \mapsto Ux$  performs a rotation.
- If D is diagonal,  $x \mapsto Dx$  performs coordinate scaling.

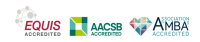

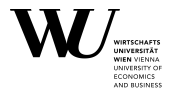

If U is orthogonal,  $x \mapsto Ux$  performs a rotation.

If D is diagonal,  $x \mapsto Dx$  performs coordinate scaling.

Hence, if A has SVD UDV**′** ,

 $X \rightarrow A X = IIDV'X$ 

factors the linear transformation corresponding to A into a rotation, a scaling, and another rotation.

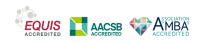

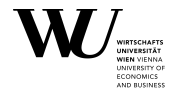

In R, we can compute the SVD via svd(), which returns things "as expected":

```
R > H svd \lt- svd(H)
R> typeof(H_svd)
[1] "list"
R> length(H_svd)
[1] 3
```

```
R> names(H_svd)
```

```
[1] "d" "u" "v"
```
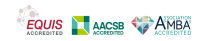

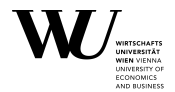

R> H\_svd

```
$d
```
[1] 1.618900e+00 2.423609e-01 1.632152e-02 6.157484e-04 1.257076e-05 [6] 1.082799e-07

\$u

 $[1,1]$   $[1,2]$   $[1,3]$   $[1,4]$   $[1,5]$ [1,] -0.7487192 0.6145448 -0.2403254 -0.06222659 0.01114432 [2,] -0.4407175 -0.2110825 0.6976514 0.49083921 -0.17973276 [3,] -0.3206969 -0.3658936 0.2313894 -0.53547692 0.60421221 [4,] -0.2543114 -0.3947068 -0.1328632 -0.41703769 -0.44357472 [5,] -0.2115308 -0.3881904 -0.3627149 0.04703402 -0.44153664 [6,] -0.1814430 -0.3706959 -0.5027629 0.54068156 0.45911482 [,6] [1,] -0.001248194

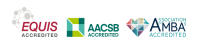

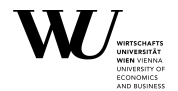

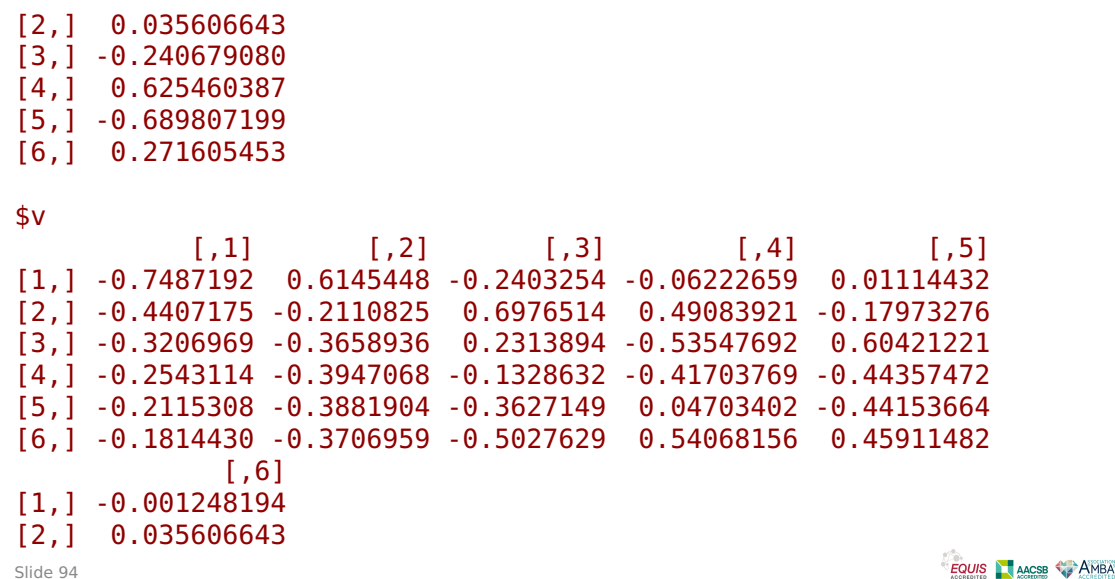

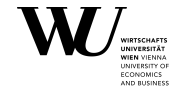

# **Singular value decomposition (SVD) III**

[3,] -0.240679080 [4,] 0.625460387 [5,] -0.689807199 [6,] 0.271605453

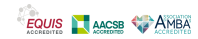

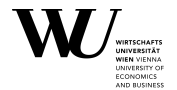

Extract the elements of the SVD:

 $R > U < -H$  svd\$u  $R > S < - H$  svd\$d  $R > V < - H$  svd\$v

Verify that  $U$  and  $V$  are orthogonal:

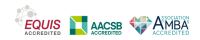

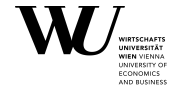

#### R> crossprod(U)

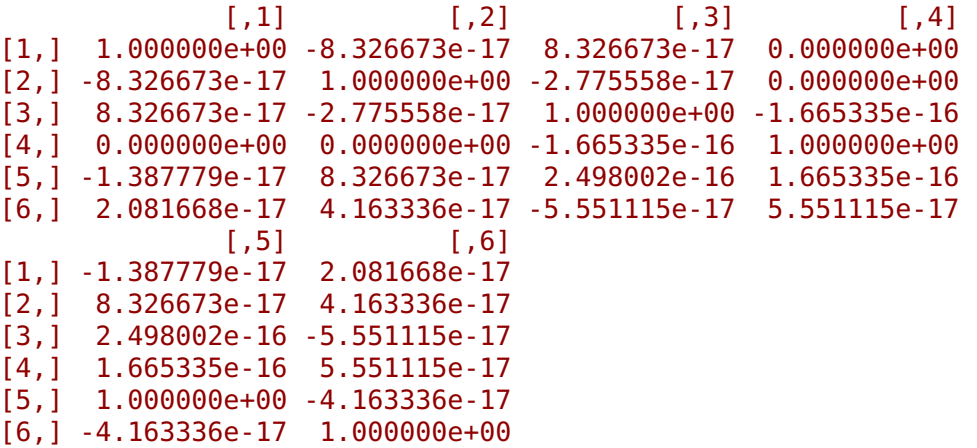

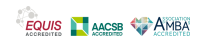

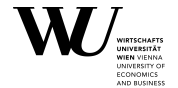

#### R> crossprod(V)

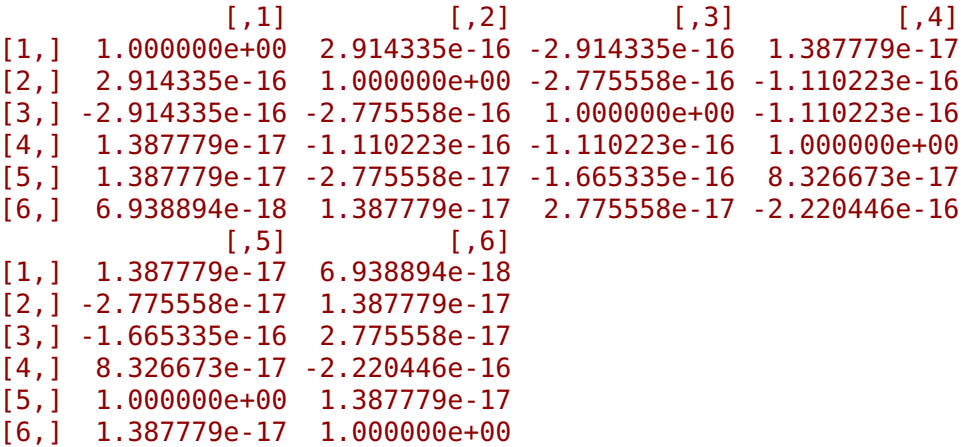

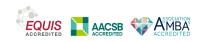

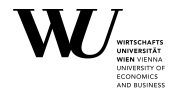

More compactly,

 $R> max(abs(crossprod(U) - diag(6)))$ 

[1] 5.551115e-16

 $R > max(abs(crossprod(V) - diag(6)))$ 

[1] 1.110223e-15

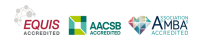

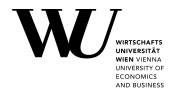

How well can  $H_6$  be recovered from its SVD?

Note that

```
U diag(s)V' = \text{cmult}(U, s) \cdot V' = \text{tcrossprod}(\text{cmult}(U, s), V).
```
Numerically,

```
R > max(abs(tcrossprod(cmult(U, s), V) - H))
```
[1] 2.220446e-16

which is quite impressive!

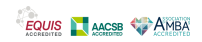

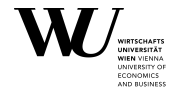

If <sup>A</sup> is regular with SVD <sup>A</sup> **<sup>=</sup>** UDV**′** , its inverse is given by

$$
A^{-1} = (UDV')^{-1} = (V')^{-1}D^{-1}U^{-1} = VD^{-1}U'
$$

where  $D^{-1} = \text{diag}(1/\sigma_1, \ldots, 1/\sigma_n)$ .

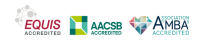

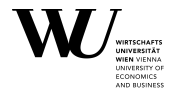

If <sup>A</sup> is regular with SVD <sup>A</sup> **<sup>=</sup>** UDV**′** , its inverse is given by

$$
A^{-1} = (UDV')^{-1} = (V')^{-1}D^{-1}U^{-1} = VD^{-1}U'
$$

where  $D^{-1} = \text{diag}(1/\sigma_1, \ldots, 1/\sigma_n)$ .

Geometrically, this makes perfect sense: to invert, need to invert the rotation by U, then the scaling by D, and finally the rotation by V **′** .

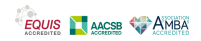

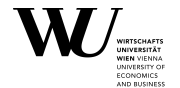

If <sup>A</sup> is regular with SVD <sup>A</sup> **<sup>=</sup>** UDV**′** , its inverse is given by

$$
A^{-1} = (UDV')^{-1} = (V')^{-1}D^{-1}U^{-1} = VD^{-1}U'
$$

where  $D^{-1} = \text{diag}(1/\sigma_1, \ldots, 1/\sigma_n)$ .

Geometrically, this makes perfect sense: to invert, need to invert the rotation by U, then the scaling by D, and finally the rotation by V **′** .

Writing  $D = diag(s)$ , to compute

VD**−**1U **′**<sup>b</sup> **<sup>=</sup>** <sup>V</sup> dig**(**1/ s**)**<sup>U</sup> **′**b

we can do

 $c$ mult $(V, 1/s) \cdot c$ rossprod $(U, b)$ .

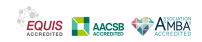

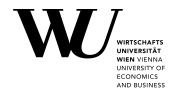

To solve  $H_6 x = b$  via the SVD, we can thus do

```
R> x4 <- cmult(V, 1 / s) ** crossprod(U, b)
R > h4 < - H %*% x4R > b4 - b
```

```
[1,1][1.] 1.091394e-11
[2,] 5.456968e-12
[3,] 5.456968e-12
[4,] 5.456968e-12
[5,] 3.637979e-12
[6,] -1.818989e-12
```
Again, very impressive.

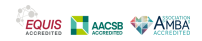

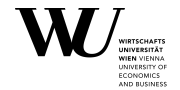

Finally, clearly

$$
\det(A) = \det(U)\det(D)\det(V') = \pm \det(D) = \pm \prod_j \sigma_j.
$$

In our case, this gives  $|det(H_6)|$  as

R> prod(s)

[1] 5.3673e-18

(again, very small).

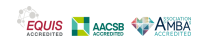

# <span id="page-129-0"></span>**Outline**

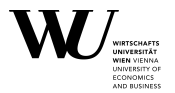

### **■** [Matrix basics](#page-1-0)

## **■** [Matrix decompositions and linear systems](#page-71-0)

- **■** [Introduction](#page-72-0)
- **■** [LU decomposition](#page-85-0)
- **■** [QR decomposition](#page-92-0)
- **■** [Singular value decomposition \(SVD\)](#page-104-0)
- **■** [Eigendecomposition](#page-129-0)
- **■** [Choleski decomposition](#page-144-0)
- **■** [Summary](#page-152-0)

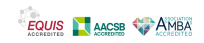

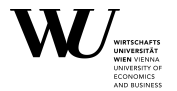

The eigendecomposition (or spectral decomposition) of a symmetric square matrix A is

 $A = UDU'$ 

where U is orthogonal and  $D = diag(\delta_1, \ldots, \delta_n)$  is diagonal.

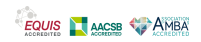

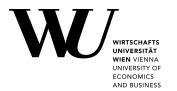

The eigendecomposition (or spectral decomposition) of a symmetric square matrix A is

 $A = UDU'$ 

where U is orthogonal and  $D = diag(\delta_1, \ldots, \delta_n)$  is diagonal. Then

 $A U = U D U' U = U D$ 

so writing  $u_i$  for the j-the column of U,

 $Au_i = \delta_i u_i$ .

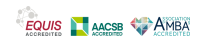

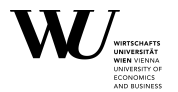

The eigendecomposition (or spectral decomposition) of a symmetric square matrix A is

 $A = UDU'$ 

where U is orthogonal and  $D = diag(\delta_1, \ldots, \delta_n)$  is diagonal. Then

 $A U = U D U' U = U D$ 

so writing  $u_i$  for the *j*-the column of  $U$ ,

 $Au_i = \delta_i u_i$ .

I.e., the  $u_i$  are the eigenvectors of A, and the  $\delta_i$  the corresponding eigenvalues.

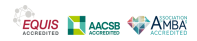

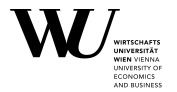

Note that the eigendecomposition can only work for symmetric A:

 $(UDU')' = (U')'D'U' = UDU'.$ 

Note that for symmetric matrices, the eigendecomposition is "like the SVD", but not quite the same: taking  $V = U$  no longer allows to fix the signs of the elements in the diagonal matrix!

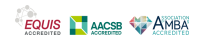

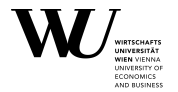

Geometric interpretation: if <sup>A</sup> has eigendecomposition <sup>A</sup> **<sup>=</sup>** UDU**′** , then

 $x \mapsto \text{UDU}'x$ 

perform rotation (by U**′** ), scaling, and inverse rotation.

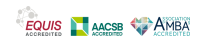

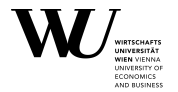

Geometric interpretation: if <sup>A</sup> has eigendecomposition <sup>A</sup> **<sup>=</sup>** UDU**′** , then

 $x \mapsto \text{UDU}'x$ 

perform rotation (by U**′** ), scaling, and inverse rotation. Clearly,

 $A^2 = UDU'UDU' = UD^2U'$ 

and generally,

 $A^k = UD^kU'$ 

where  $D^k = \text{diag}(\delta_1^k)$  $\frac{k}{1}, \ldots, \delta_n^k$ ).

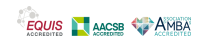

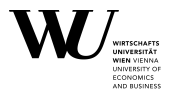

In R, we can compute the eigendecomposition via eigen(), which again returns things "as expected":

```
R> H_eigen <- eigen(H)
R> typeof(H_eigen)
```

```
[1] "list"
```

```
R> length(H_eigen)
```
[1] 2

```
R> names(H_eigen)
```

```
[1] "values" "vectors"
```
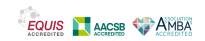

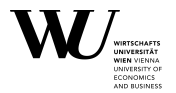

R> H\_eigen

```
eigen() decomposition
$values
[1] 1.618900e+00 2.423609e-01 1.632152e-02 6.157484e-04 1.257076e-05
[6] 1.082799e-07
```
#### \$vectors

 $[0,1]$   $[0,2]$   $[0,3]$   $[0,4]$   $[0,5]$ [1,] -0.7487192 0.6145448 -0.2403254 -0.06222659 0.01114432 [2,] -0.4407175 -0.2110825 0.6976514 0.49083921 -0.17973276 [3,] -0.3206969 -0.3658936 0.2313894 -0.53547692 0.60421221 [4,] -0.2543114 -0.3947068 -0.1328632 -0.41703769 -0.44357472 [5,] -0.2115308 -0.3881904 -0.3627149 0.04703402 -0.44153664 [6,] -0.1814430 -0.3706959 -0.5027629 0.54068156 0.45911482 [,6]

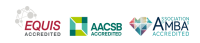

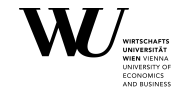

## **Eigendecomposition II**

[1,] -0.001248194 [2,] 0.035606643 [3,] -0.240679080 [4,] 0.625460387 [5,] -0.689807199 [6,] 0.271605453

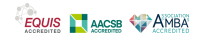

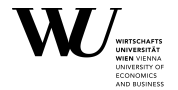

Extract the elements of the eigendecomposition:

- R> U <- H\_eigen\$vectors R> d <- H\_eigen\$values
- Verify that  $U$  is orthogonal:
- $R > max(abs(crossprod(U) diag(6)))$
- [1] 4.996004e-16

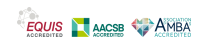

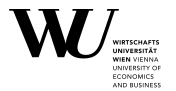

How well can  $H_6$  be recovered from its eigendecomposition?

As before,

```
R > max(abs(tcrossprod(int(U, d), U) - H))
```
[1] 6.661338e-16

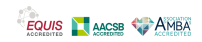

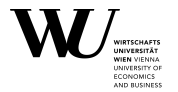

If <sup>A</sup> is regular with eigendecomposition <sup>A</sup> **<sup>=</sup>** UDU**′** , its inverse is given by

$$
A^{-1} = (UDU')^{-1} = (U')^{-1}D^{-1}U^{-1} = U D^{-1}U'
$$

where *D*<sup>−1</sup> = diαg(1/δ<sub>1</sub>, . . . , 1/δ<sub>n</sub>).

Geometrically: rotate, invert the scaling, rotate back.

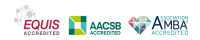

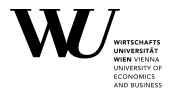

As for the SVD, we can thus solve via eigendecomposition as

```
R> x5 <- cmult(U, 1 / d) %*% crossprod(U, b)
R> b5 < - H %*% x5R > b5 - b
```

```
[1,1][1,] -3.637979e-12
[2,] 3.637979e-12
[3,] -3.637979e-12
[4.] 1.818989e-12
[5,] -1.818989e-12
[6,] 0.000000e+00
```
(Of course, we get the same as for the SVD.)

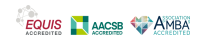

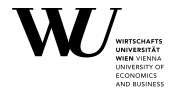

Finally, clearly

$$
\mathsf{det}(A) = \mathsf{det}(U)\mathsf{det}(D)\mathsf{det}(U') = \mathsf{det}(D) = \prod_j \delta_j
$$

In our case, this gives  $det(H_6)$  as

R> prod(d)

[1] 5.3673e-18

Did we already point out that this rather small?

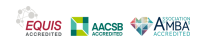
# <span id="page-144-0"></span>**Outline**

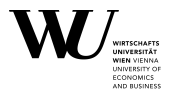

### **■** [Matrix basics](#page-1-0)

## **■** [Matrix decompositions and linear systems](#page-71-0)

- **■** [Introduction](#page-72-0)
- **■** [LU decomposition](#page-85-0)
- **■** [QR decomposition](#page-92-0)
- **■** [Singular value decomposition \(SVD\)](#page-104-0)
- **■** [Eigendecomposition](#page-129-0)
- **■** [Choleski decomposition](#page-144-0)
- **■** [Summary](#page-152-0)

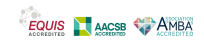

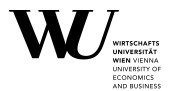

The Choleski decomposition of a non-negative definite symmetric square matrix A is

 $A = LL'$ 

where L is lower triangular.

Equivalently (as used by R),

 $A = R'R$ 

where R is upper triangular.

Note: named after the French military officer and mathematician André-Louis Cholesky (Wikipedia writes a 'y' at the end, the R docs write 'i').

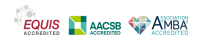

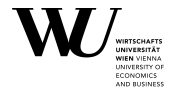

Note that the Choleski decomposition can only work for non-negative definite symmetric matrices:

$$
A = R'R \Rightarrow A' = (R'R)' = R'(R')' = R'R = A
$$

and

$$
x'Ax = x'R'Rx = (Rx)'(Rx) = ||Rx||_2^2 \ge 0.
$$

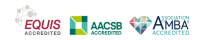

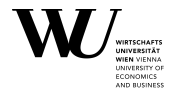

In R, we can compute the Choleski decomposition/factor using chol():

```
R > (R < - \text{chol}(H))
```
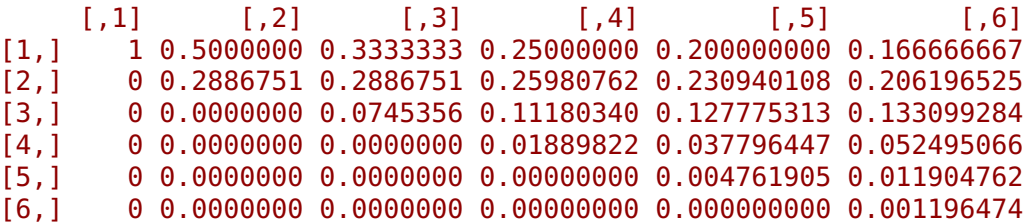

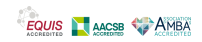

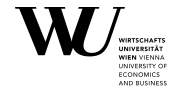

How well can we recover  $H_6$  from its Choleski factor?

```
R> crossprod(R) - H
   [1] [2] [3] [4] [5] [6][1,] 0 0 0 0 0 0
[2,] 0 0 0 0 0 0
[3,] 0 0 0 0 0 0
[4,] 0 0 0 0 0 0
[5,] 0 0 0 0 0 0
[6,] 0 0 0 0 0 0
```
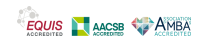

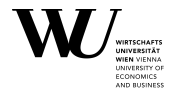

The linear system  $Ax = R'Rx = b$  can be solved via the Choleski decomposition as

$$
R'y = b, \quad Rx = y
$$

via

backsolve(R, forwardsolve(R', b)).

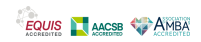

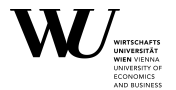

To solve  $H_6x = b$  via the Choleski decomposition, we can thus do

```
R > x6 <- backsolve(R, forwardsolve(t(R), b))
R > b6 < -H %*% x6R > b6 - b
```

```
[1,1][1.] 1.818989e-12
[2,] 1.091394e-11
[3,] 5.456968e-12
[4.] 1.818989e-12
[5,] -1.818989e-12
[6,] 2.728484e-12
```
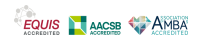

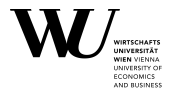

Finally, what about the determinant?

 $det(A) = det(R'R) = det(R') det(R) = det(R)^2 = (prod(diag(R)))^2$ .

In our case, this gives det $(H_6)$  as

```
R> prod(diag(R)) \hat{ } 2
```
[1] 5.3673e-18

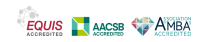

# <span id="page-152-0"></span>**Outline**

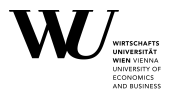

### **■** [Matrix basics](#page-1-0)

## **■** [Matrix decompositions and linear systems](#page-71-0)

- **■** [Introduction](#page-72-0)
- **■** [LU decomposition](#page-85-0)
- **■** [QR decomposition](#page-92-0)
- **■** [Singular value decomposition \(SVD\)](#page-104-0)
- **■** [Eigendecomposition](#page-129-0)
- **■** [Choleski decomposition](#page-144-0)

#### **■** [Summary](#page-152-0)

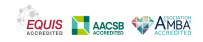

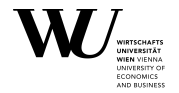

The solutions we obtained were rather different:

```
R > dist(t(cbind(x1, x2, x3, x4, x5, x6)), "maximum")
              x1 \hspace{1.5cm} x2 \hspace{1.5cm} x3x2 5.567017e-09
x3 1.414525e-05 1.414568e-05
   1.146636e-05 1.146679e-05 2.678891e-06
   2.000082e-05 2.000039e-05 3.414607e-05 3.146718e-05
x6 8.379517e-06 8.379080e-06 2.252476e-05 1.984587e-05 1.162131e-05
```
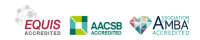

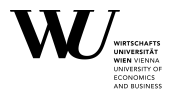

Qualitatively, the "straightforward" translation of A **<sup>−</sup>**1b works worst:

```
R > apply(abs(cbind(b1, b2, b3, b4, b5, b6) - b), 2, max)
```
[1] 6.311893e-10 3.637979e-12 5.456968e-12 1.091394e-11 3.637979e-12 [6] 1.091394e-11

Interestingly, for a simple 6 **×** 6 system with apparently an all-integer solution the solutions are "not too good":

```
R > X < - \text{cbind}(x1, x2, x3, x4, x5, x6)R > apply(abs(X - round(X)), 2, max)
           x1 \hspace{1.5cm} x2 \hspace{1.5cm} x32.104789e-05 2.104833e-05 6.902643e-06 9.581534e-06 4.104871e-05
           x6
2.942741e-05
```
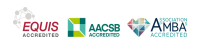

### **Summary**

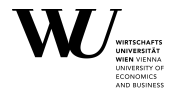

How come?

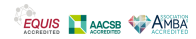

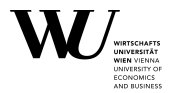

How come?

Well, we repeatedly showed that det( $H_6$ )  $\approx 10^{-18}$ . So, in some sense,  $H_6$ is "close to singular", which has consequences.

Intuitively, the closer the det is to zero, the closer to singular.

Mathematically, what matters (most) is how "well-conditioned" a linear system is, which can be measured by its condition number.

See the homeworks.

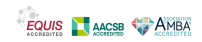